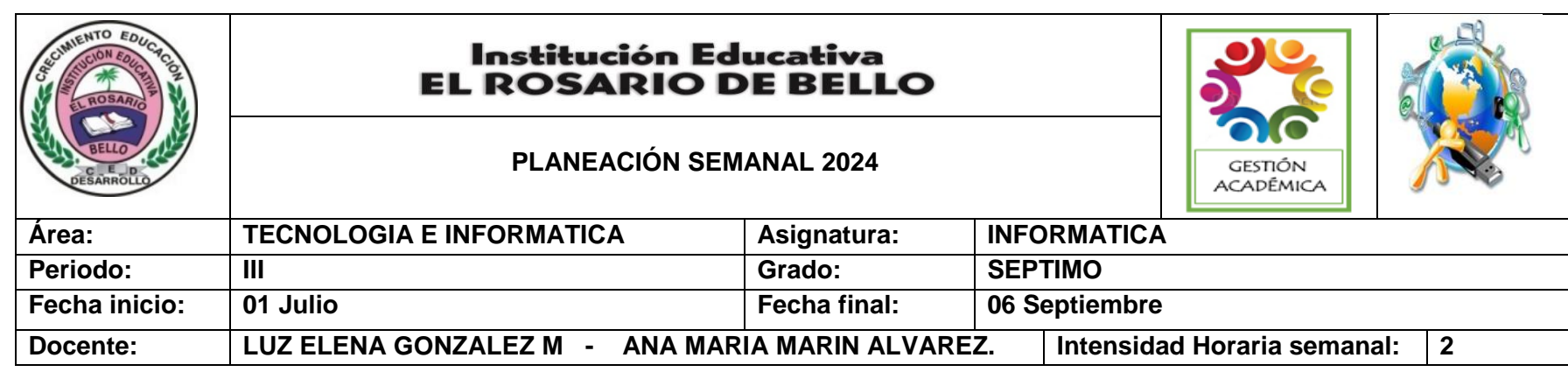

**PREGUNTA PROBLEMATIZADORA:** Tecnología: ¿Cómo la tecnología ha avanzado a través de las décadas? Informática: ¿Cómo puedo aprovechar el programa Microsoft Excel en mi vida cotidiana?

**COMPETENCIAS: Tecnología:** Adelanta procesos sencillos de innovación en mi entorno como solución a deficiencias detectadas en productos, procesos y sistemas tecnológicos.

**Informática:** Creo presentaciones en nivel intermedio utilizando diferentes herramientas a partir de la aplicación.

**ESTANDARES BÁSICOS:** Relaciona el funcionamiento de algunos artefactos, productos, procesos y sistemas tecnológicos con su utilización segura.

Propongo estrategias para soluciones tecnológicas a problemas, en diferentes contextos.

Relaciono la transformación de los recursos naturales con el desarrollo tecnológico y su impacto en el bienestar de la sociedad.

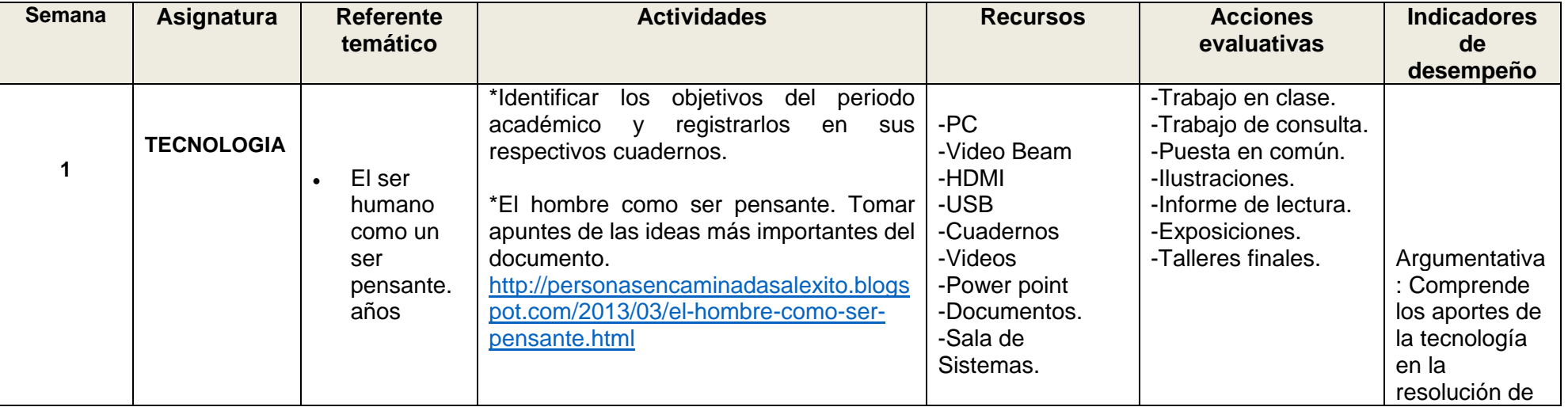

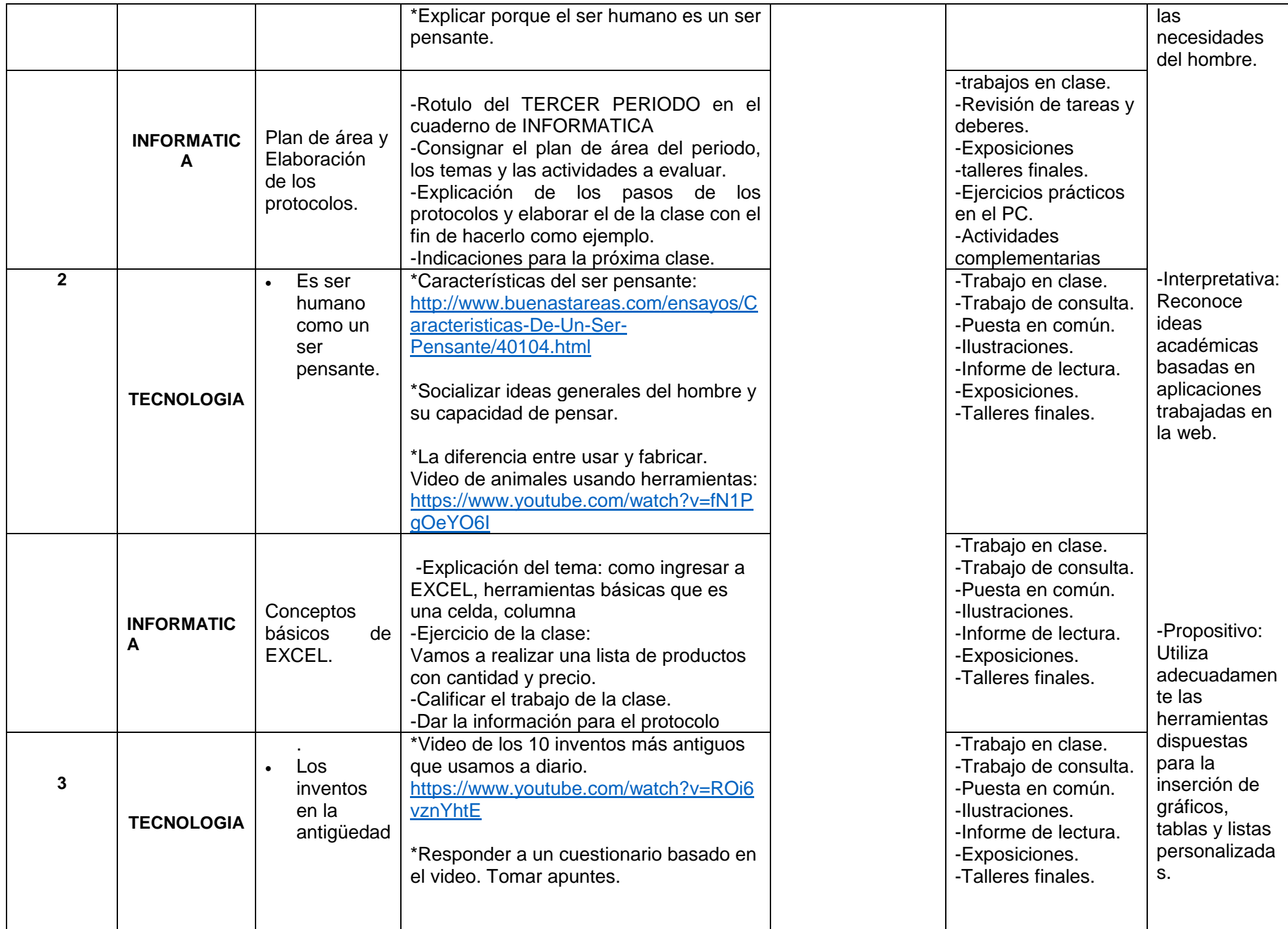

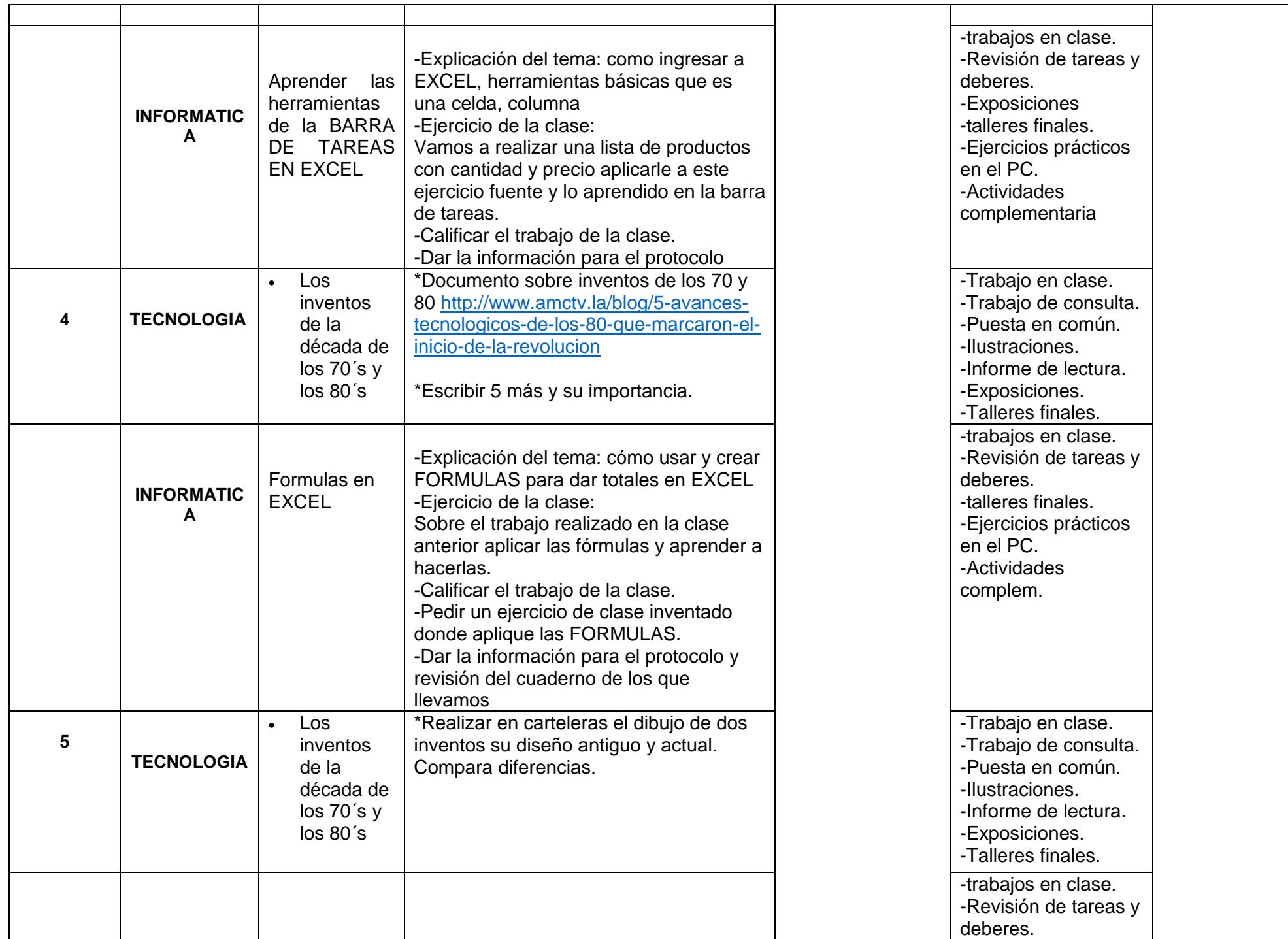

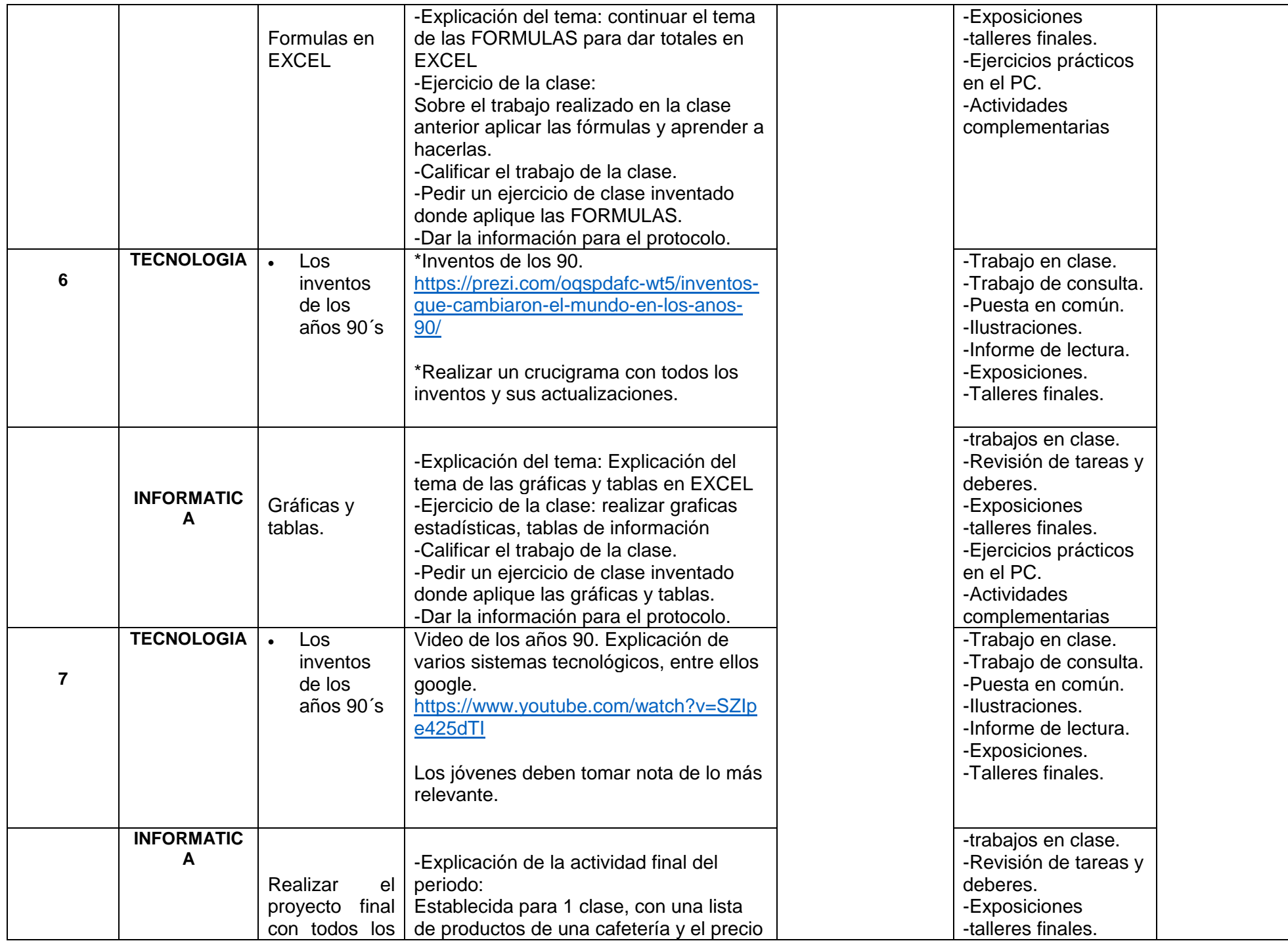

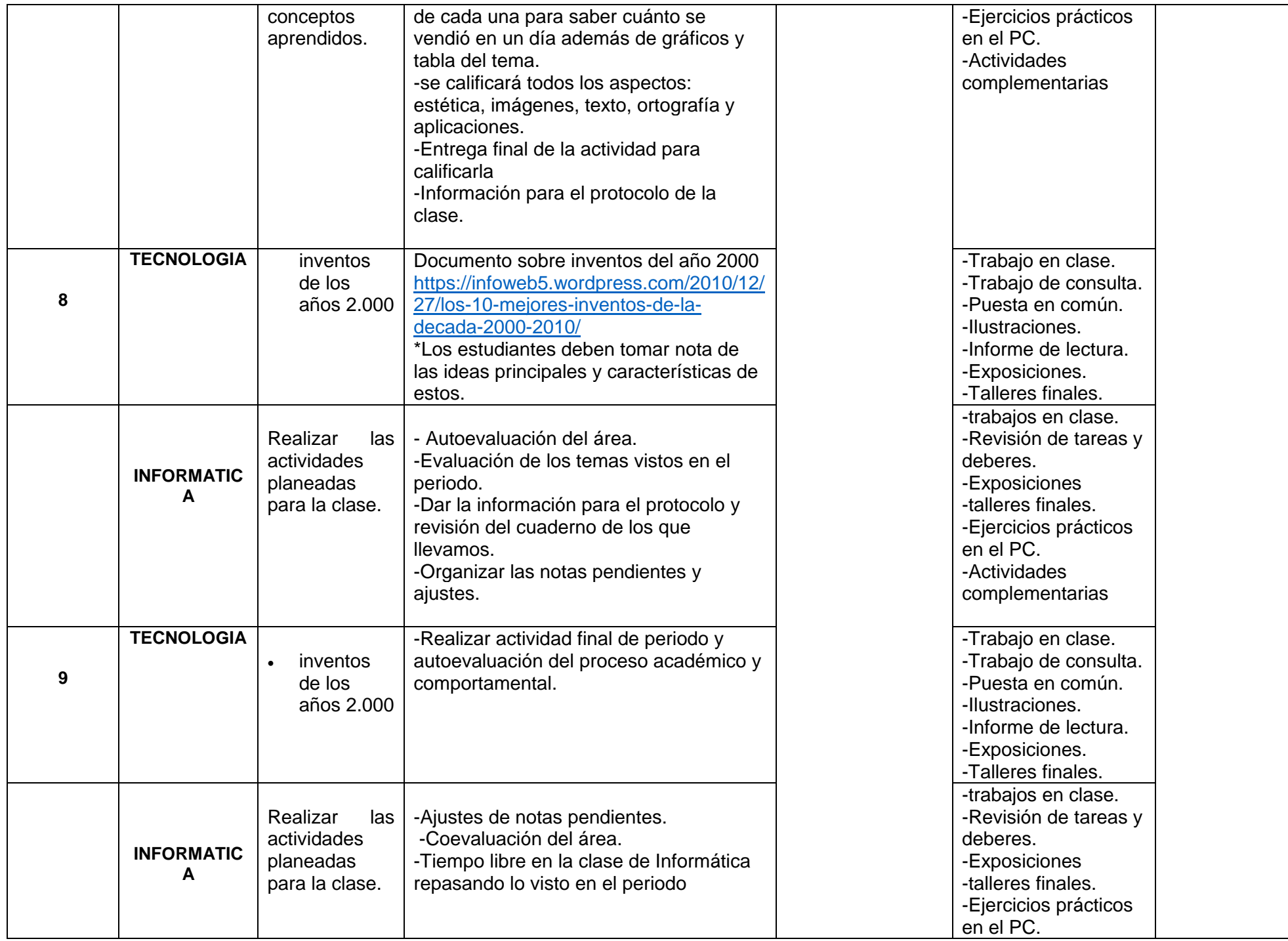

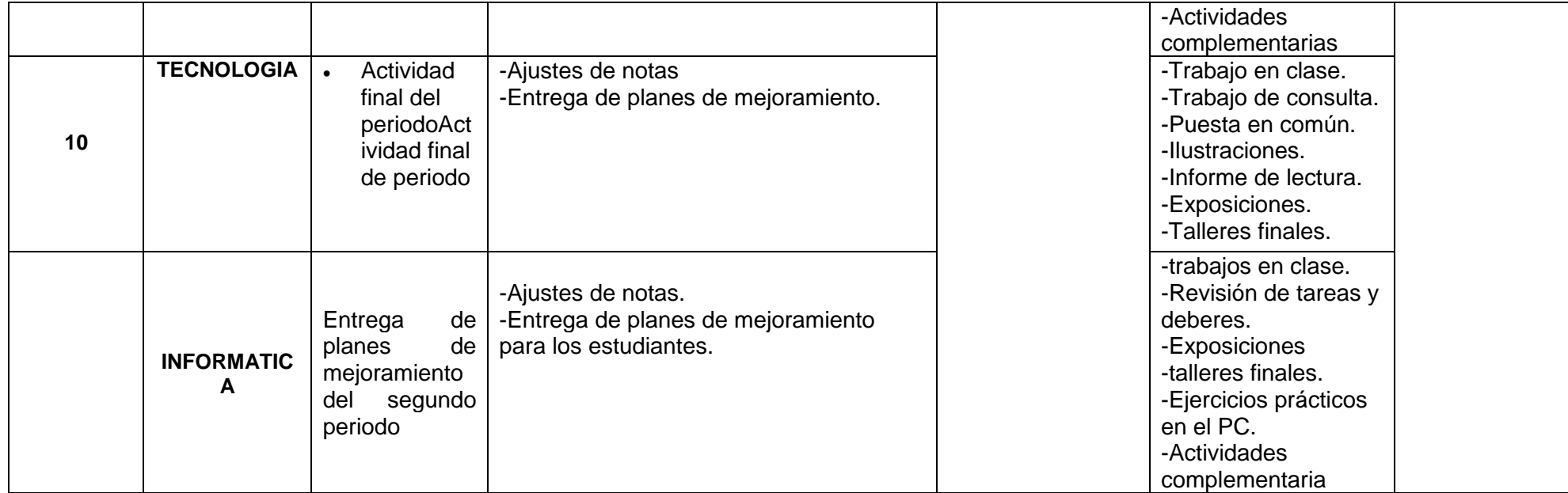

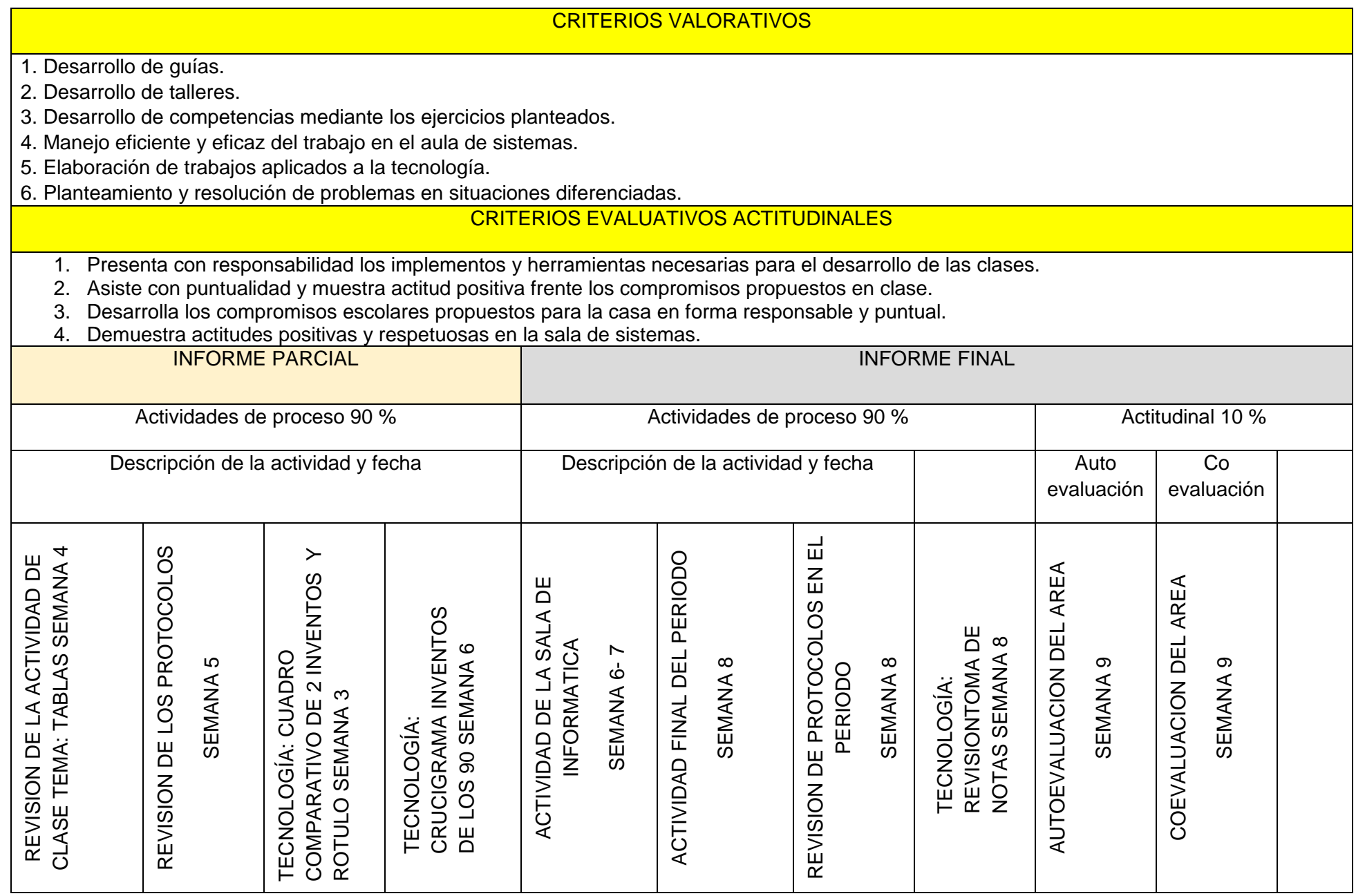